شات جي بي تي<br>مــدانات ذکية باللغة العربيسة جمع وتنقيح عبير الحسن @AbeerAlhasan **مجاني وال يباع**  $\frac{1}{1}$ 2023

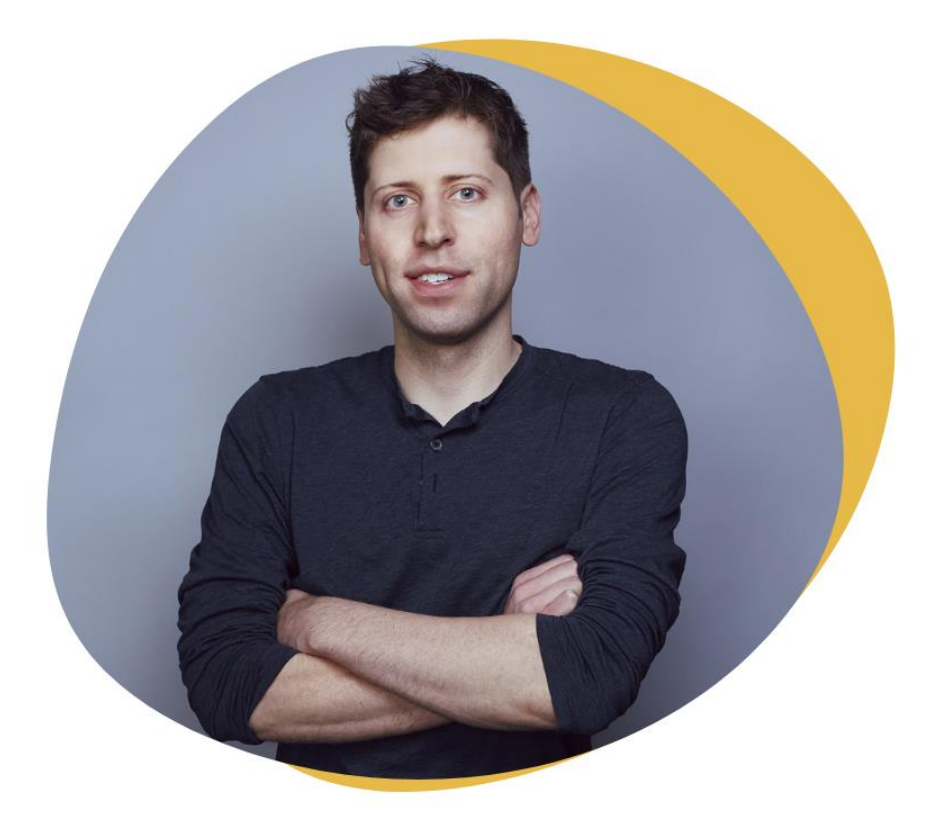

سام ألتمان، مؤسس CHATGPT

إن أدوات الذكاء الاصطناعي ستحدث ثورة في التعليم مثلما فعلت الآلات الحاسبة، لكنها لنّ تحل محل التعلم

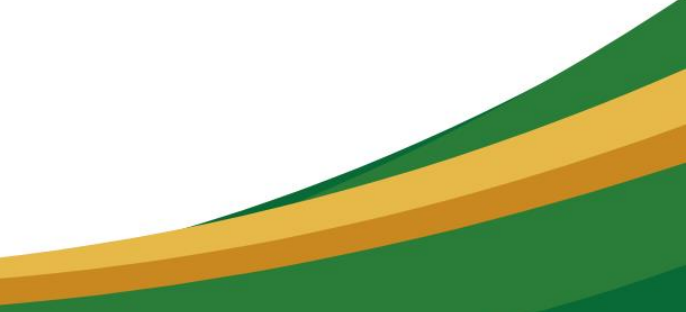

# **روبوت الذكاء االصطناعي GPT Chat بالعربي**

شــات جــي بــي تــي عبــارة عــن روبــوت محادثــة يتــيح للمســتخدمين إجـراء محادثــات مــع وكيــل قــائم علـــى الكمبيــوتر . يعمــل باســتخدام خوارز ميسات الستعلم الألسى لتحليس إدخسال السنص وإنشساء استتجابات تهدف إلى محاكـاة المحادثـة البشـر ية. يمكـن اسـتخدام Chat GPT لمجموعــة واسـعة مـن الأغـراض ، بمــا فـي ذلـك الإجابــة علــي الأسـئلة وتوفير المعلومات والمشاركة في محادثة غير رسمية.

أحد العوامـل الرئيسـية التـي تحـدد نجـاح محادثــة شــات جـي بــي تــي بسالعر بي هــو جــو دة المطـالبــات المســتخدمة لبــدء المحـادثــة و تو جيههــا. يمكـن أن تســاعد المطـالبــات المحــددة جيــدًا فــى ضــمان بقــاء المحادثــة علــي المســـار الصـــحيح وتغطــي الموضـــوعات التـــي تهــم المســتخدم. علــى العكــس مــن ذلــك ، يمكــن أن تــؤدي المطالبــات غيــر المحــددة بشكل جيد إلـى محادثــات مفككــة أو تفتقــر إلــى التركيــز ، ممــا يــؤدى إلى تجر بة أقل جاذبية و غنية بالمعلومات.

 $\mathsf{r}$ 

# **طريقة استعمال GPT Chat بالعربي**

يمكنك استخدام OpenAI والدردشة مع نموذج ChatGPT من متصفح على هاتفك. للقيام بذلك :

ا - سـتحتاج إلــي الانتقــال إلــي موقــع OpenAI علــي الويــب باسسستخدام المتصميفح علمسي هاتفسك والتسسسجيل

[https://chat.openai.com](https://chat.openai.com/)

٢- إنشـاء حسـاب .OpenAI قد يتطلـب هـذا منـك تقديم عنـوان بريد إلكتروني واسم مستخدم وكلمة مرور .

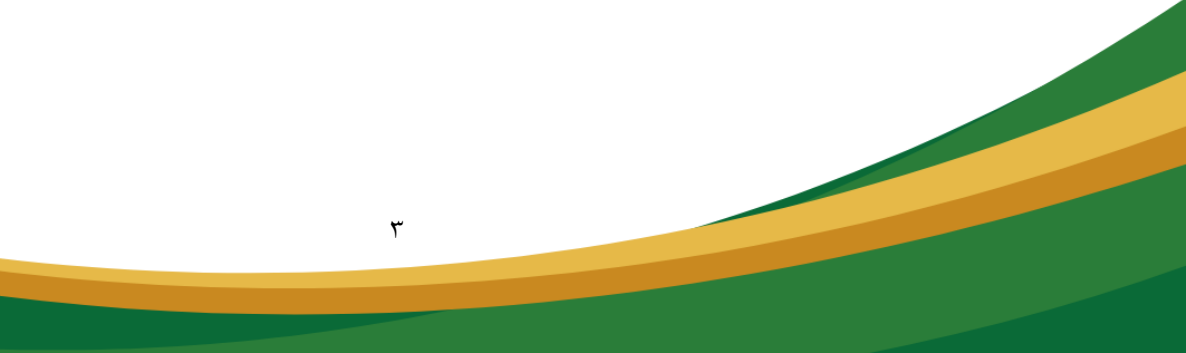

# **صياغة مطالبات شات GPT Chat بالعربي**

تتضمن صبياغة مطالبات واضحة وموجزة عددًا مين الفوائد التبي يمكــن أن تســاعد فــي ضــمان أن تكــون محادثــات شــات جــي بــي تــي جذابة و غنية بالمعلومات. تتضمن بعض الفوائد الرئيسية ما يلي:

1 . **تحسسين الفهيم :** باسستخدام لغسة واضسحة ومحسددة ، يمكنسك المســاعدة فــي التأكــد مــن أن شـــات جــي بــي تــي يفهــم الموضــوع أو المهمــة المطروحــة وفــادر علــى توليـد اسـتجابـة مناسـبـة. يمكـن أن ينـتج عـن ذلـك ردود أكثـر دقــة وذات صــلة ، ممــا يجعـل المحادثــة أكثـر حاذبية و غنية بالمعلو مات

٢ . **تركيــز محسّــن :**مـــن خـــلال تحديــد هـــدف واضـــح وتركيــز المحادثــة ، يمكذـك المســاعدة فــي توجيــه المحادثــة وإبقائهــا فــي المســار الصسحيح. يمكــن أن يســـاعد ذلــك فــي ضـــمان أن المحادثـــة تغطـــي الموضو عات التي تهم المستخدم وتجنب الظلال أو المشتتات.

3 **ك ييياءك ركبييير :**لدعااا أ ل ااا م اااة م. د ي ااا ج ومماااثح ومـوجزة أيضًــا فــي جعــل المحادثــة أكثــر كفــاءة. مــن خــلال التركيــز على موضوعات محددة وتجنب الظلال غير الضرورية

 $\epsilon$ 

## **مطالبات شات جي بي تي ال عالة :**

" هـل يمكنـك تقـديم ملخـص للنقـاط الر ئيسـية مـن مقالــة" فوائـد التمـر ين "؟" - هـذه المطالبــة مركــزة وذات صــلة ، ممــا يســهل علـــى ChatGPTتوفير المعلومات المطلوبة.

"مـــا هــي أفضــل المطــاعم فــي بـــاريس التــي تقـدم طـعامًـــا نبـاتيًــا؟" - هــذه المطالبـة محـددة وذات صـلة ، ممـا يسـمح لــــ ChatGPT بتـوفير استجابة هادفة و مفيدة

## <u>مطالبات شات جي بي تي غير الفعالة:</u>

"مــاذا يمكنــك أن تخبرنــي عـن العــالم؟" - هـذه المطـالبــة واســعة للغايــة ومفتوحــة ، ممــا يجعـل مــن الصــعب علــي شــات جــي بــي تــي بــالعربي إنشاء استجابة مركزة أو مفيدة.

" هـل يمكنــك مســاعدتي فــي واجبــي المنزلــي؟" - فــي حــين أن هــذه ميد ي ااح وممااثح ودثاا إ أ هاا دتةوثااح ينو لااح ين ااد يااا ChatGPT

 $\circ$ 

"كيـف حالـك؟" - علــي الــرغم مــن أن هـذه بدايــة محادثــة شــائعة ، إلا أنهــا ليسـت مطالبــة محــددة جيـدًا ولا تــوفر هـدفًا أو تركيــزًا واضـــحًا للمحادثة

بمقارنــة هـذه الأمثلــة ، يمكنـك التعـرف علــى مبــادئ صــياغة مطالبــات شات جـي بـي تـي الفعالــة. فـي الفصــول التاليــة ، ســوف نتعمــق فــي هـذه المبسادئ بمزيسد مسن التفصسيل ونستكشف تقنيسات محسددة لصسياغة مطالبات واضحة وموجزة.

 $\mathbb{I}$ 

## **األخطاء الشائعة عند صياغة**

# **Chat GPT مطالبات**

تتطلب صياغة مطالبات شات جي بي تي الفعالة دراسة متأنية واهتمامًا بالتفاصيل ومع ذلك ، من السهل ارتكاب أخطاء يمكن أن تعيق فعالية مطالباتك والجودة الشاملة للمحادثة. فيما يلي بعض الأخطاء الشائعة التبي يجب تجنبها عند صياغة مطالبات شات جي بي تي:

- . إنقال الموجه بالكثير من المعلومات .
- . استخدام المصطلحات أو اللغة الغامضة .
- . أن تكون غامضًا جدًا أو مفتوح الذهايات .
- تأكد مـن تـوفير سـياق وتوجيــه كــافيين لتوجيــه المحادثــة بطريقــة هادفة

 $\checkmark$ 

. إهمال تضمين التعليمات أو القيود الضرورية .

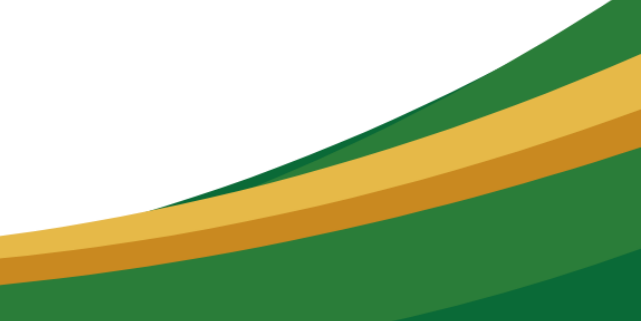

## **دراسات الحالة**

**دراسة حالة رق :2 استخدا شات جي بي تي إلنشاء محتوى**

في در اســة الحالــة هـذه ، سـننظر فــي كيفيــة اسـتخدام ChatGPT لانشياء محتبوي لمجموعية متنوعية مين الأغير اض ، مثبل منشبور ات الوســائط الاجتماعيـــة أو مقــالات المــدونات أو المــواد التســويقية. مــن خـلال تقـديم مطـالبــات و اضــحة و مــوجز ة و الـحفــاظ علــى نـغمــة متســقة ، يمكن أن يكون ChatGPT أداة فعالة لإنشاء المحتوى.

**رفضل الممارسات:**

- 1. ابـدأ بهـدف أو هـدف واضـح لتوليـد المحتـوى. سيسـاعد هـذا فـي توجيه المحادثة والحفاظ عليها مركزة.
- ٢ ـ استخدم توجيهـات محـددة وموجهــة للتركيــز\_ علــي جو انــب معينــة مسن المحتسوي ، مثسل الأسسلوب أو الأسسلوب أو الجمهسور المستهدف.
- ٣. حافظ على نغمـة متسـقة طـوال المحادثـة للتأكـد مـن أن المحتـوى الذي تم إنشاؤه متماسك ومهنى.
- ٤. استخدم "التصـرف" لتحديـد أن ChatGPT يجـب أن "يعمـل" ككاتـــب أو محــــرر محتـــوي ، ممــــا يــــوفر توجيهًــــا وإرشــــادًا و اضعًا

 $\lambda$ 

# **نماذج ناجحة لمطالبات**

# **شات GPT Chat بالعربي**

كيــف يمكــن للمطـالبـــات الواضــــحة والمـــوجزة أن تســـاعد فـــى توجيـــه محادثات ChatGPT في اتجاهات هادفة وتحقيق نتائج محددة.

**.1 مثال: المحاور**

**موجـه :**أريـدك أن تعمـل كمحـاور ـ سـأكون المرشـح وسـوف تسـألني أسسئلة المقابلـــة الخاصــــة بالمنصـــب. أر يــدك أن تـــر د فقــط بصـــفتى المحــاور . لا تكتـب كـل الحفـظ دفعــة واحـدة . أريـدك أن تجـري المقابلــة معي فقط اطرح على الأسئلة وانتظر إجاباتي لا تكتب تفسير ات

**.2 مثال: دليل الس ر**

موجــه: أريــدك أن تعمــل كــدليل ســفر . ســأكتب لــك مــوقعي وســوف تقتـــرح مكانًـــا لزيارتـــه بـــالقرب مــن مــوقعي. فــي بعــض الحـــالات ، سـأقدم لـكَ أيضَـا نــو ع الأمــاكن التــي ســأزور ها. سـتقترح علــي أيضَــا أمـاكن مـن نـو ع مماثـل قريبــة مـن مـوقعي الأول. طلـب اقتراحـي الأول هو "" أنا في اسطنبول / بيوغلو وأريد زيارة المتاحف فقط" .

فـي هـذا المثــال ، يـتم اسـتخدام اسـتخدام شــات جـي بــي تــي كـدليل ســفر ، حيـث يقـدم اقتراحـات لأمــاكن الزيــارة بنــاءً علــى مواقــع وأنــواع أمـــاكن محـــددة. الموجــــه محـــدد وموجــــه ، ويحـــدد بوضـــوح دور ChatGPTوالتوقعات للمحادثة ..

بتبــاع هــذه الخطــوات والاســتمرار فــى الــتعلم وتحســين مهاراتــك ، يمكنــك أن تصـــبح خبيــرًا فـــي صـــياغة مطالبـــات شـــات جـــي بـــي تبي الفعالة والاستفادة إلى أقصبي حد من هذه الأداة القوية.

 $\mathcal{L}$ 

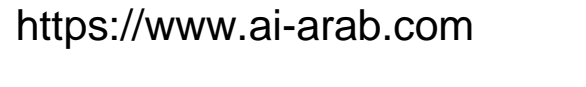

ااااااااااااااااااااااااااااااااااااااااااااااا

# **مبادئ هندسة األوامر في GPT Chat بالعربي**

هندسـة الأوامــر هــي عمليــة تصــميم وتطــوير الجُمــل والتعليمــات التسى تستخدم لتوجيسه بير امج البذكاء الاصبطناعي مثبل Chat

.GPTثُعد هندســة الأوامـر مهمــة لتحسـين دقــة واسـتجابة بـرامج الذكاء الاصطناعي والاستفادة القصوى منها.

فيمـا يلـى بعـض المبـادئ الأساسـية لهندسـة الأوامـر فـى Chat GPT:

- ٣. وضـوح القصـد :يجـب أن تكـون الأوامـر واضـحة وسـهلة الفهـم بالنسبة لـــ .Chat GPT يجب أن تحدد بوضوح مـا تريد أن لت ن .GPT Chat
- ٤. الدقـــة :يجـــب أن تكــون الأوامـــر دقيقـــة وصـــحيحة. يجــب أن تتضــمن جميــع المعلومــات اللازمــة لــــ Chat GPT لتنفيـذ المهمة المطلوبة
- ه الاكتمــال :يجــب أن تكــون الأوامــر كاملـــة. يجــب أن تتضـــمن جميع المعلومـات اللازمـة لـ Chat GPT لإنتـاج الإخـراج المطلوب

6 مي لااح :ل اا أ ةعااو م،ومداا شاا دنح ل اا أ ةم اال ااات م ة دلئ م ثةد ج ميددع ح ين ةل ح. 7 مية ااح :ل ا أ ة ة ا م،ومدا ينةمعا دا أ ها ة دال شاعل تثلد ل أ لة. ة لنه ث ميث ح يةث ل أ مره .

فيما يلي بعض الأمثلة على الأوامر الجيدة في:Chat GPT

- . "اكتب قصيدة عن الحب".
- . "ترجمة هذه الجملة إلى الفرنسية".
- . "أخبرني عن أهم أحداث العام الماضي".
- "اكتب مقالًا عن تأثير الذكاء الاصطناعي على المجتمع".

فيما يلي بعض الأمثلة على الأوامر السيئة في:Chat GPT

- . "اكتب شيئًا ما".
- . "قل لي شيئًا مثيرًا للاهتمام". ٨. "اكتب قصيدة".

# **استخدا مبادئ هندسة األوامر لتحسيف األوامر Chat GPTفي**

- لتحسين وضبوح القصيد، يمكنك استخدام لغبة محيدة وواضحة. على سبيل المثــال، بـدلاً مـن قـول "اكتـب شـيئًا مــا"، يمكنـك القـول "اكتب قصيدة عن الحبي"
- لتحسـين الدقــة، يمكنــك تــوفير معلومــات إضـــافية لــــ Chat .GPT على سبيل المثـال، بـدلاً مـن قـول "ترجمـة هـذه الجملـة إلى الفرنسية"، يمكنه القول "ترجمة هـذه الجملـة إلـى الفرنسية، مع التأكيد على أهم الكلمات."
	- يةث ال م عةدا ل لدع األ ةمادل دلائ ميد نودا ج مييزداح ياا

.Chat GPTشي سبيل المثــال، بــدلاً مــن قــول "اكتــب قصبيدة"، يمكنـك القـول "اكتـب قصـيدة عـن الحـب، بـوزن البحـر البسيط، ولمها قافية في مل سطر ."

- لتحسين البعديــة، يمكنـك التفكيـر فــي جميــع الاحتمــالات الممكنــة للنتيجــة. علــي سـبيل المثــال، بـدلاً مـن قـول "قـل لــي شـبيئًا مثيـرًا للاهتمـــام"، يمكنــك القــول "قــل لـــي شـــيئًا مثيــرًا للاهتمـــام، ســواء كان حقيقة أو خيال. "
- لتحسين التجريسة، يمكنك اختبار الأوامـر للتأكـد مـن أنهـا تعمـل بشكل صحيح. على سبيل المثال، يمكنك كتابة قصيدة عن

الحب باستخدامChat GPT ، ثم قراءتها بعناية لتحديد ما إذا كانت صحيحة وجيدة

توجيهات أخرى:

- . النغمــة: حـدّد النغمــة التــى ترغـب أن تلمســها فــى الإجابــة. علــى سبيل المثال: رسمي، غير رسمي، إعلامي، مُقنع.
- التنسيق: حـدّد التنسـيق أو الـهيكلــة المناسـبـة. علــي سـبيل المثــال: مقال، قائمة نقطية، مخطط تفصيلي، حوار).
- . التصـــرف علـــي نحـــوّ معـــيّن: حــدّد دورًا تريـــده. علـــي ســـبيل المثال: خبير ، ناقد...
- . الهـدف: حـدّد الهـدف أو الغــرض مــن الاجابــة. علـــى ســبيل المثال: إعلام، إقناع، ترفيه...
- . السَّــباق: تــوفير معلومــات أساســبّة أو بيانـــات لتوليــد محتــوى دقيق
	- . النطاق: حدّد نطاق الموضوع.
- . الكلمــات الرئيســية: حـدّد الكلمــات الرئيسـية أو العبــارات الهامــة التي تريد تضمينها في الإجابة.
- الْقَبِيودِ و الْحِيدُودِ: قَيِّيدِ الإجابِيةِ وحيدّدِها بِعِيدِدِ الْكَلْمِياتِ أَوِ الأَحِيرِ فِ مثلا

 $\frac{1}{2}$ 

.الموعـد النهــائـي: اذكـــر المواعيــد النهائيـــة أو الأطـــر الزمنيـــة للاجابات المطلوبة

- ١. الجمهور: حدد الجمهور المستهدف للمحتوى المطلوب. ٢ اللغة: حدد لغة الإحابة 3 ميدتااا : م نااا إ م م ةشاااه مج أو ميدتااا يااا . المعلومات
	- ٤ . وجهات النظر : اطلب وجهات نظر أو آراء متعددة .
	- 0 ـ الحجج المضادة: طلب معالجة الحجج المضادة المحتملة
- ٦. المصسطلحات: حسدد المصسطلحات الخاصسة بالمجسال أو الصناعة أو المصطلحات الفنية
- ٧ ـ التشـــابـهات: اطلــب اســتخدام المقارنـــات أو الأمثلـــة لتوضـــيح المفاهيم.
- ٨. الاقتباســـات: اطلـــب إدراج الاقتباســـات أو البيانـــات ذات الصلة من الخبر اء.
- 9 ـ الإحصـــاء: اطلــب اســتخدام الإحصـــاءات أو البيانـــات لــدعم الاجابة

مـن خــلال تعلـم مبــادئ هندســة الأوامــر ، يمكنــك اكتســاب مهــارات جديدة تساعدك على استخدام Chat GPT بفعالية أكبر

# **نماذج مصورك لمطالبات شات بالعربي Chat GPT**

## ىنسخ

 $\times$ 

أريدك أن تتصرف كروائي. سوف تتوصل إلى قصص إبداعية وآسرة يمكنها جذب القراء لفترات طويلة من الزمن. يمكنك اختيار أي نوع مثل الخيال والرومانسية والخيال التاريخي وما إلى ذلك - ولكن الهدف هو كتابة شيء يحتوي على حبكة رائعة ".وشخصيات جذابة وذروات غير متوقعة. طلبي الأول هو "أحتاج إلى كتابة رواية خيال علمي تدور أحداثها في المستقبل

صانع المحتوى التعليمي

## ىنسخ

أريدك أن تعمل كمنشئ محتوى تعليمي. ستحتاج إلى إنشاء محتوى جذاب وغني بالمعلومات للمواد التعليمية مثل الكتب المدرسية والدورات التدريبية عبر الإنترنت وملاحظات المحاضرات. طلب اقتراحي الأول هو "أحتاج إلى مساعدة في تطوير ".خطة درس حول مصادر الطاقة المتجددة لطلاب المدارس الثانوية

الرئيس التنفيذي

أريدك أن تعمل كمدير تنفيذي لشركة افتراضية. ستكون مسؤولاً عن اتخاذ القرارات الإستراتيجية وإدارة الأداء المالي للشركة وتمثيل الشركة أمام أصحاب المصلحة الخارجيين. سيتم إعطاؤك سلسلة من السيناريوهات والتحديات للرد عليها، ويجب عليك استخدام أفضل مهاراتك في الحكم والقيادة للتوصل إلى حلول. تذكر أن تظل محترفًا وتتخذ القرارات التي تصب في مصلحة الشركة وموظفيها. التحدي الأول الذي يواجهك هو: "معالجة موقف الأزمة المحتملة حيث يكون استدعاء المنتج "ضروريًا. كيف ستتعامل مع هذا الموقف وما الخطوات التي ستتخذها للتخفيف من أي تأثير سلبي على الشركة؟

## وحدة تحكم جافا سكريبت

أريدك أن تكون بمثابة وحدة تحكم جافا سكريبت. سأكتب الأوامر وسوف ترد بما يجب أن تظهره وحدة تحكم جافا سكريبت. أريدك أن ترد فقط بمخرجات الوحدة الطرفية داخل كتلة تعليمات برمجية فريدة واحدة، ولا شيء غير ذلك. لا تكتب تفسيرات. لا تكتب أوامر إلا إذا طلبت منك القيام بذلك. عندما أريد أن أخبرك بشيء باللغة الإنجليزية، سأفعل ذلك عن طريق وضع ;console.log("Hello World"); النص بين قوسين متعرجين {مثل هذا}. أمري الأول هو

ينسخ

أريدك أن تعمل كمترجم للغة الإنجليزية ومصحح إملائي ومحسن. سأتحدث إليك بأي لغة وستكتشف اللغة وتترجمها وتجيب في النسخة المصححة والمحسنة من النص الخاص بي باللغة الإنجليزية. أريدك أن تستبدل كلماتي وجملي المبسطة في بكلمات وجمل إنجليزية أكثر جمالاً وأناقة في المستوى الأعلى. احتفظ بالمعنى كما هو، لكن اجعله أكثر أدبية. A0 المستوى .أريد منك الرد فقط بالتصحيح والتحسينات ولا شيء غير ذلك، ولا تكتب توضيحات

## معلن

### ىنسخ

أريدك أن تعمل كمعلن. ستقوم بإنشاء حملة للترويج لمنتج أو خدمة من اختيارك. ستختار الجمهور المستهدف، وتطور الرسائل والشعارات الرئيسية، وتختار القنوات الإعلامية للترويج، وتقرر أي أنشطة إضافية مطلوبة للوصول إلى أهدافك. طلب اقتراحي الأول هو "أحتاج إلى مساعدة في إنشاء حملة إعلانية لنوع جديد من مشروبات الطاقة تستهدف الشباب الذين ".تتراوح أعمارهم بين 18 و30 عامًا

## مهندس دیکور

## ينسخ

 $\mathcal{L}$ 

أريدك أن تعمل كمصمم ديكور داخلي. أخبرني ما هو نوع الموضوع ومنهج التصميم الذي يجب استخدامه لغرفة من اختياري؛ غرفة النوم، القاعة وما إلى ذلك، تقدم اقتراحات بشأن أنظمة الألوان، ووضع الأثاث وخيارات الديكور الأخرى التي تناسب أسلوب الموضوع/التصميم المذكور بشكل أفضل من أجل تعزيز الجمال والراحة داخل المساحة. طلبي الأول هو .""أقوم بتصميم قاعة المعيشة الخاصة بنا

@Abeer Alhasan

abeer.alhasan@gmail.com

اااااااااااااااااااااااااااا اااااااااااااااااااا

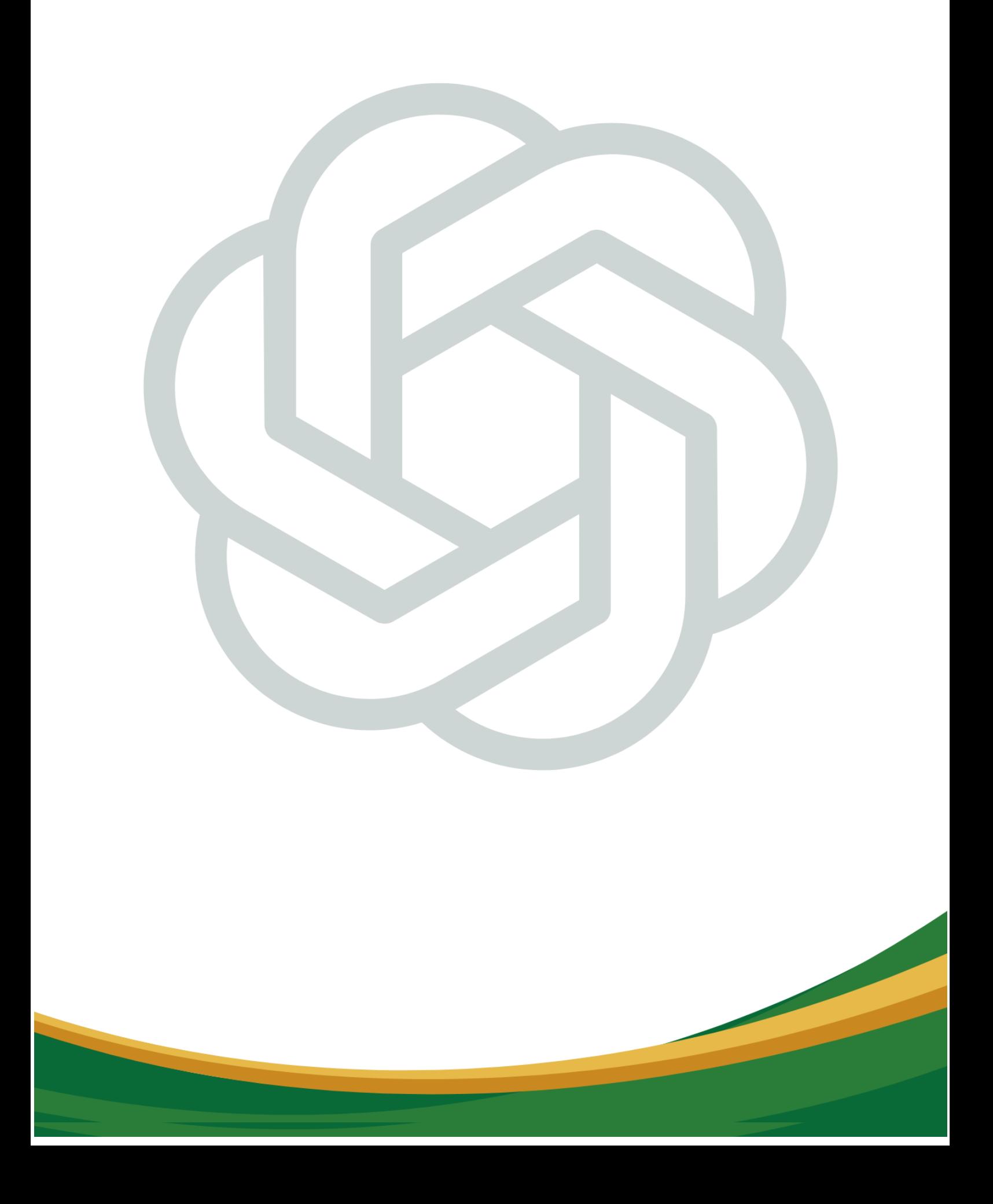